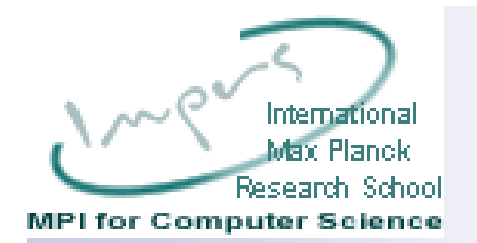

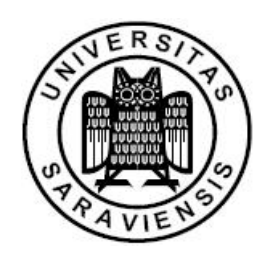

#### SeAl : Managing Accesses and Data in Peer-to-Peer Sharing Networks

Nikos Ntarmos Peter Triantafillou

Peer-to-Peer Information Systems

Tutor: Peter TriantafillouSpeaker: Konstantin Halachev halachev@mpi-sb.mpg.de

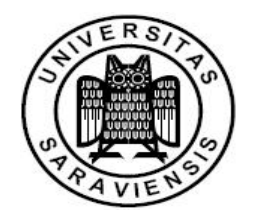

- 1. Introduction
	- a. Problem Overview
	- b. SeAl
- 2. High-Level View of SeAl
- 3. The SeAl Monitoring\Accounting Layer
- 4. SeAl Verification Layer
- 5. Experiments and Performance Results
- 6. Conclusions

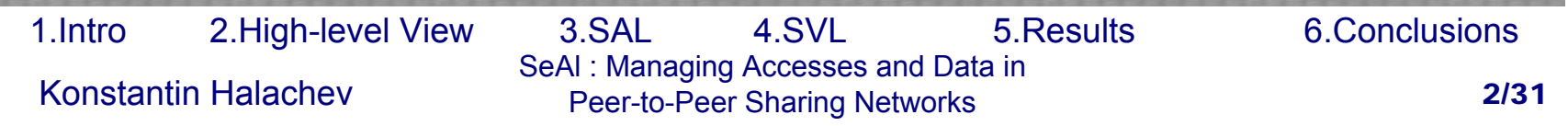

# 1.a Problem Overview

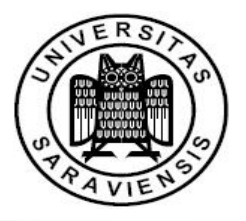

- P. The potentially huge number of users results in a great variance in the behavior
- $\mathcal{L}_{\rm{max}}$  No central authority to manage storage and computational resources
- P2P systems rely on the idea that peers are willing to share content/resources with the society. Peers are assumed to be altruistic
- Peers tend to have the most selfish behavior the system accepts. Peers use all the freedom they have, to be selfish
- $\blacksquare$  The selfish behavior problem is crucial for performance, scalability and stability.

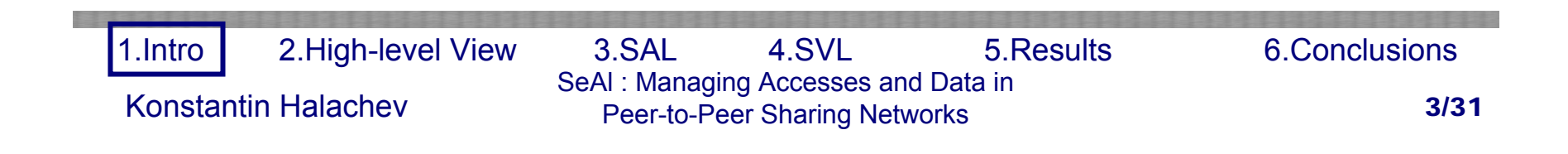

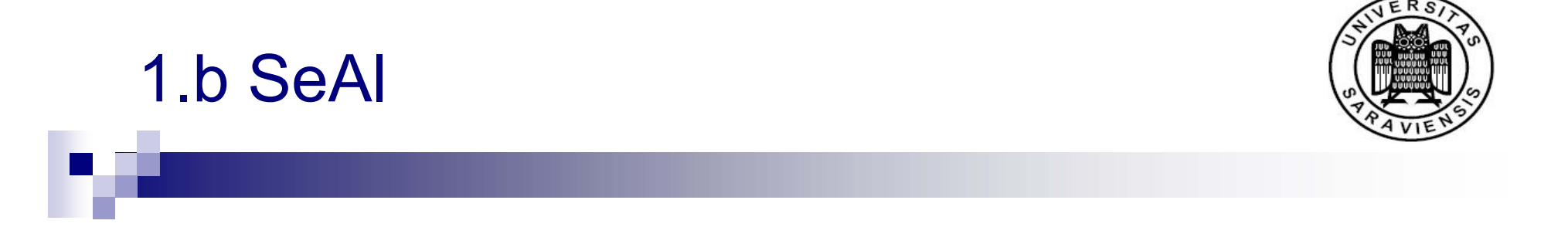

- $\blacksquare$  Infrastructure transparently weavable into P2P sharing networks (structured and unstructured).
- $\mathcal{O}(\mathcal{O})$  Provide system with possibility to categorize peers and allow a regulated access to the resources depending on their contribution to the society
- $\mathcal{L}^{\text{max}}_{\text{max}}$  SeAl manages the service peers receive depending on their contribution to the society and thus urges peers to be altruistic

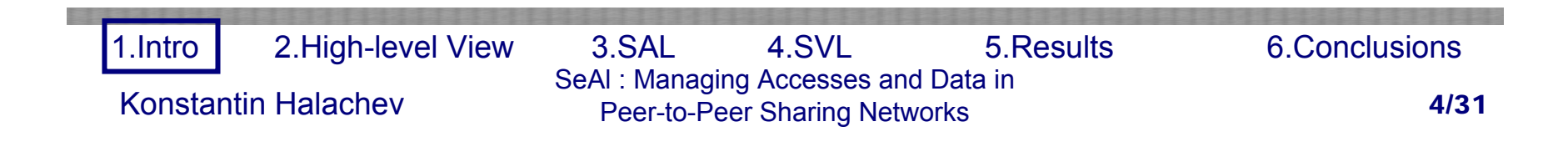

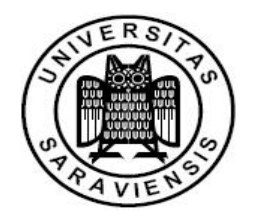

#### 1. Introduction

- 2. High-Level View of SeAl
	- a. Favors
	- b. Basic notation and infrastructure
- 3. The SeAl Monitoring\Accounting Layer
- 4. SeAl Verification Layer
- 5. Experiments and Performance Results
- 6. Conclusions

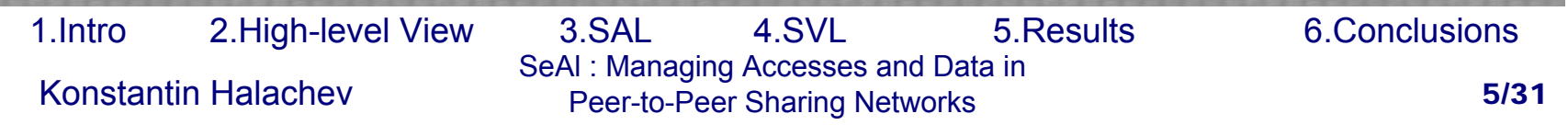

## 2. SeAl Structure

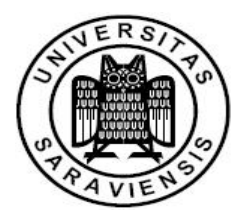

- $\mathcal{L}_{\mathrm{max}}$  Seal consist of two distinct layers:
	- □ SAL SeAl monitoring\accounting layer
	- □ SVL SeAl auditing\verification layer
- $\mathcal{L}_{\rm{max}}$  For simplicity reasons we assume operation in the context of filesharing application

■ SeAl counter-selfishness mechanism is based on the notion of favors

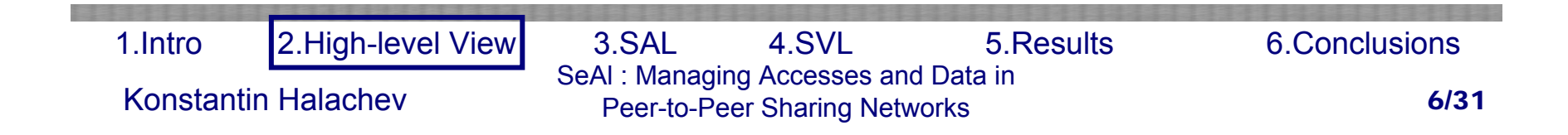

#### 2.a Favors

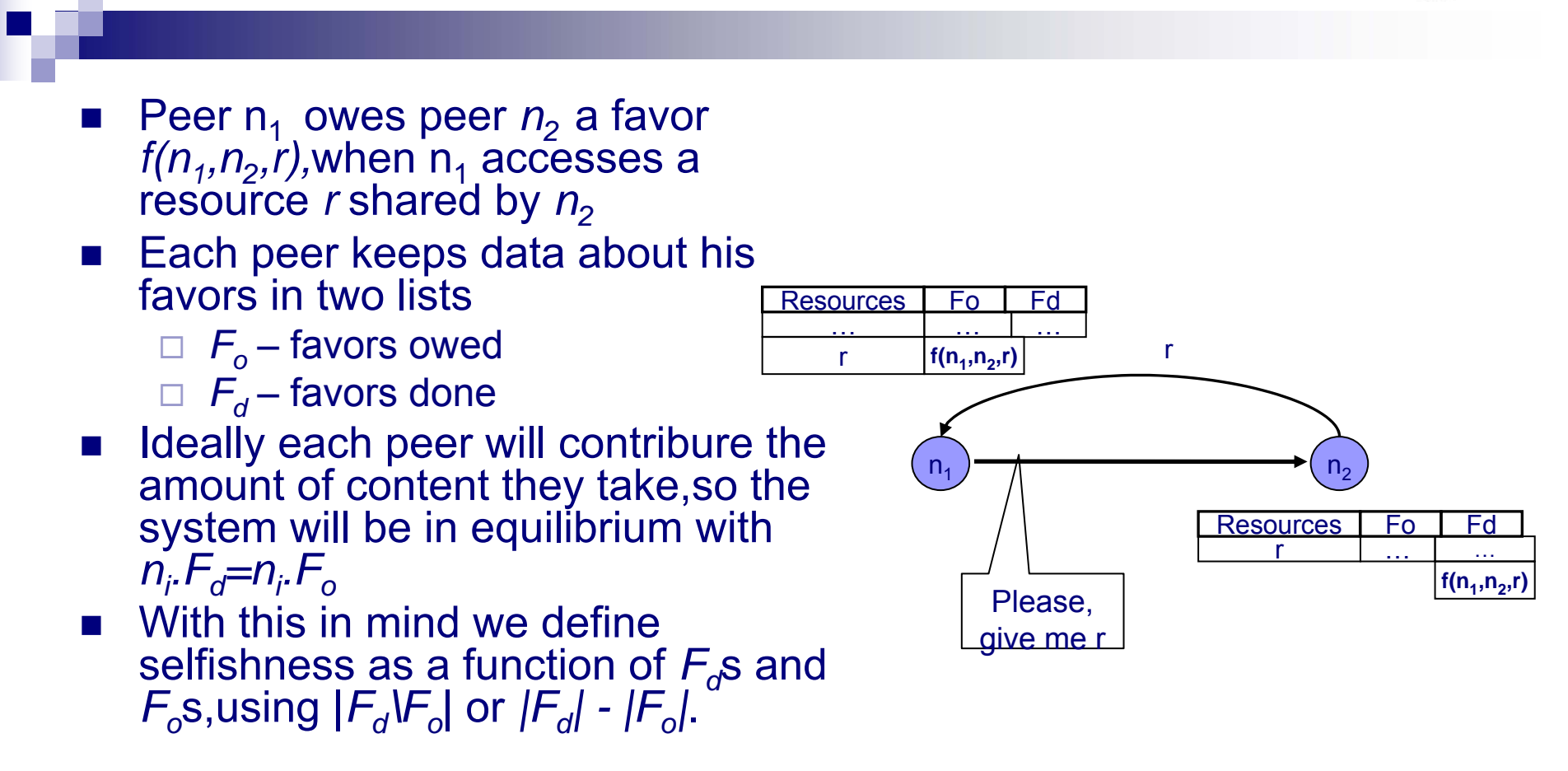

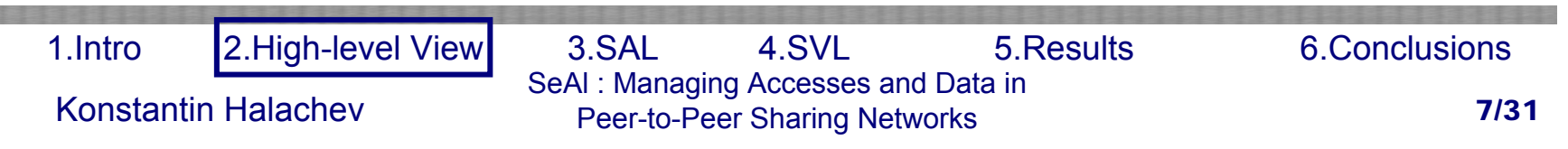

# 2.b Basic Notation and Infrastructure

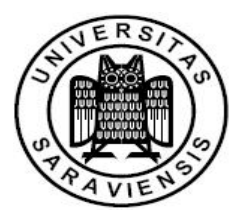

- Independently of the underlying network SAL deploys a Distributed hash table (DHT) of its own, for its specific operations
- P. Every node in SeAl has a public\private key pair {n.kp,n.ks}.We assume that public keys of all nodes are accessible for every node
- We assume that every resource ,transaction are identified by a unique ID.A node ID is the hash of its public key
- Nodes are thus prevented from choosing their ID, because they have to prove the correctness of the public key they share

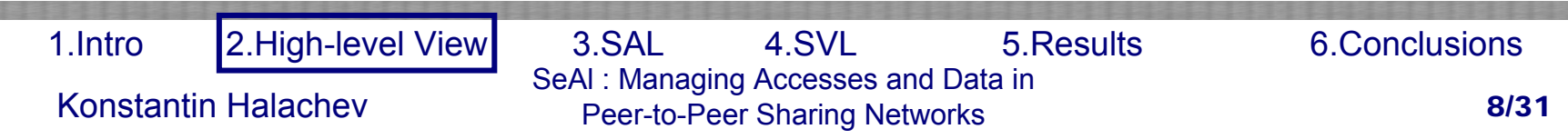

#### 1. Introduction

- 2. High-Level View of SeAl
- 3. The SeAl Monitoring\Accounting Layer
	- a. Transaction receipts and favors
	- b. Favor Payback
	- c. Bad reputation the "black lists"
	- d. Request scoring the "white lists"
	- e. Request serving -the incentives
	- f. Debt Payback
- 4. SeAl Verification Layer
- 5. Experiments and Performance Results

#### 6. Conclusions

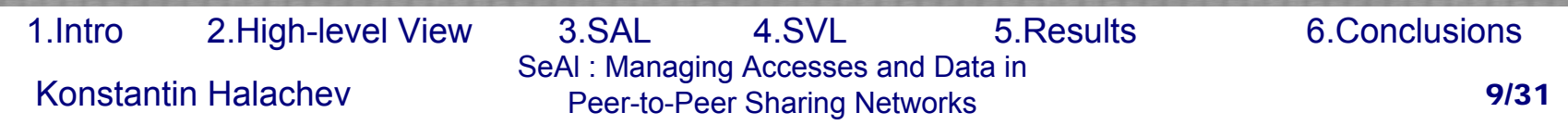

# 3.a Transaction receipts and favors

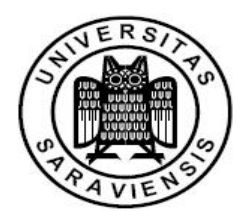

- Each transaction in SeAI terminates with both sides having a digital "receipt" called "Transaction Receipt" – TR
- We denote by *TR(n<sub>1</sub>.id,n<sub>2</sub>.id,r.id,t)* a Transaction Receipt concerning resource *r* being send from  $n_{\scriptscriptstyle 2}$  to  $n_{\scriptscriptstyle 1}$  at time *t*
- Favors in SeAl are implemented using TRs. Thus an entry in  $\mathsf{F}_o$  or  $\mathsf{F}_d$  is in the form  $\{\mathsf{n}_2.\mathsf{id},\mathsf{r}.\mathsf{id},\mathsf{t},\mathsf{TR}(\ldots)\}$
- A favor has a value of TR.r.size x TR.t\current time

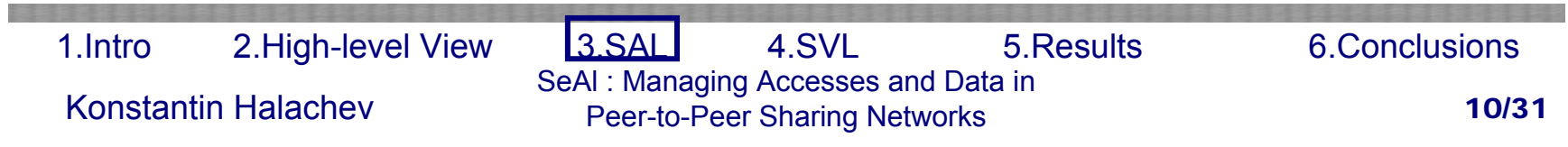

## 3.b Favor Payback

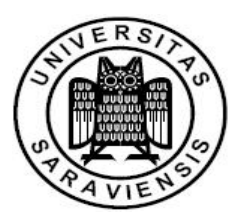

**Example 7 Forwarding request to peers who owe a favor.** 

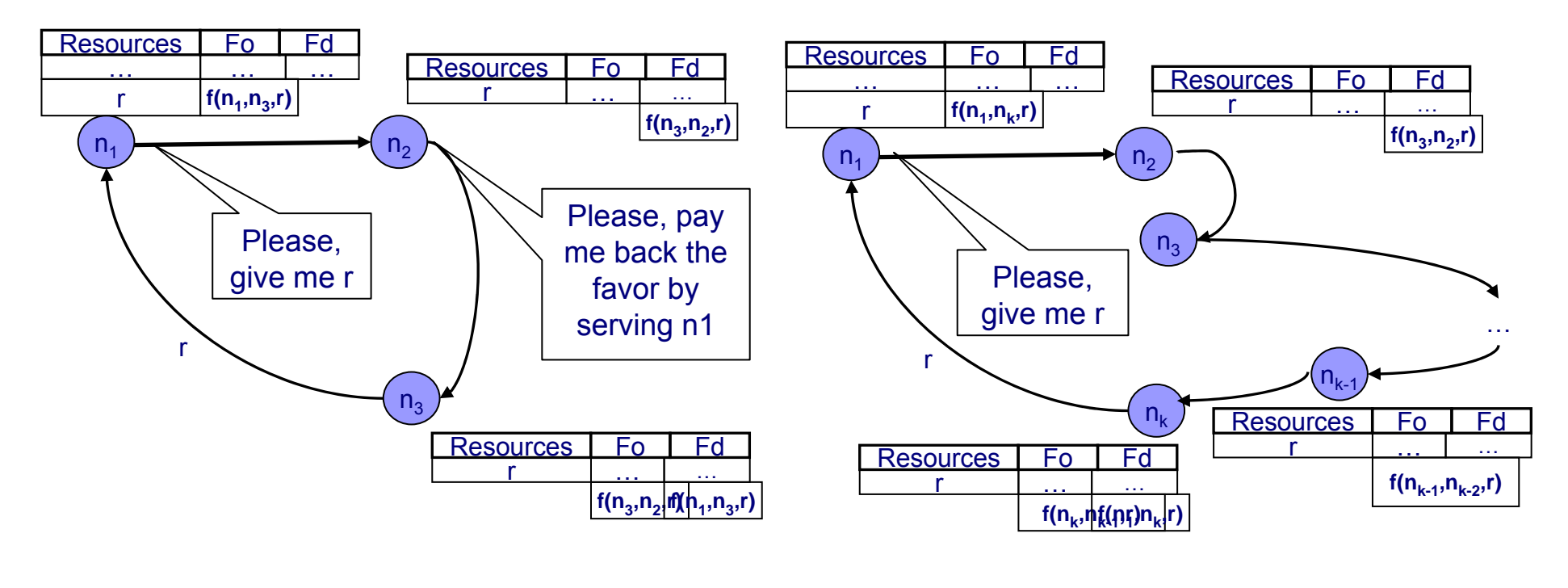

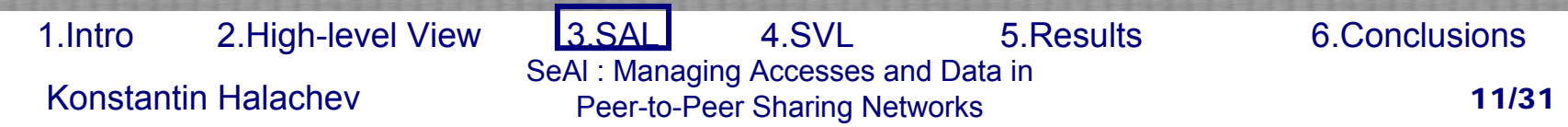

### 3.b Favor Payback

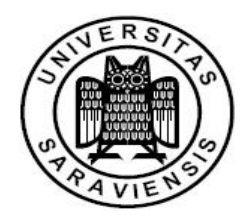

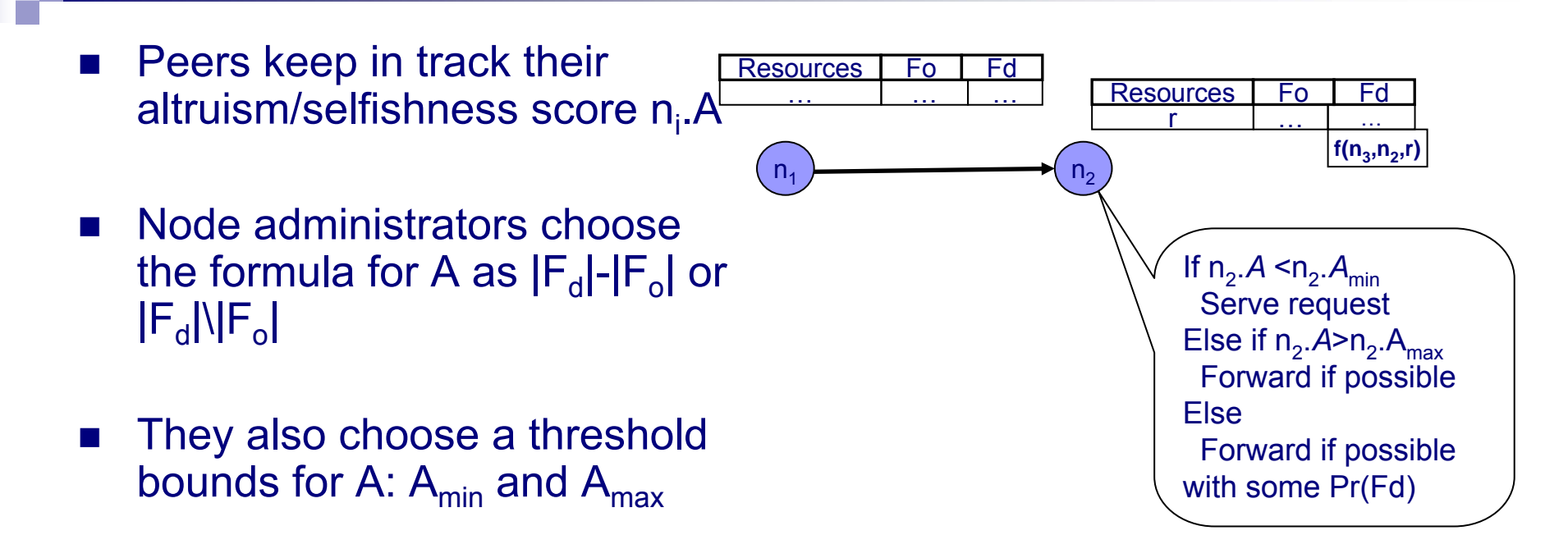

 $\sim 10$  The decision on redirecting is based on these values

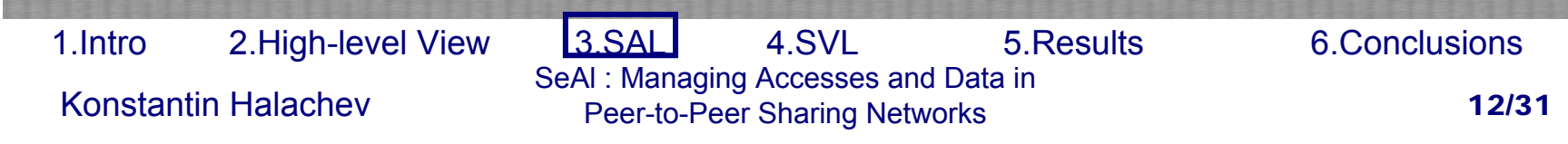

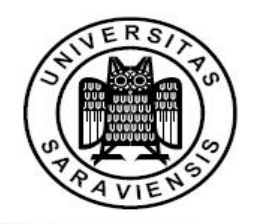

#### 3.c Bad Reputation – the "black lists"

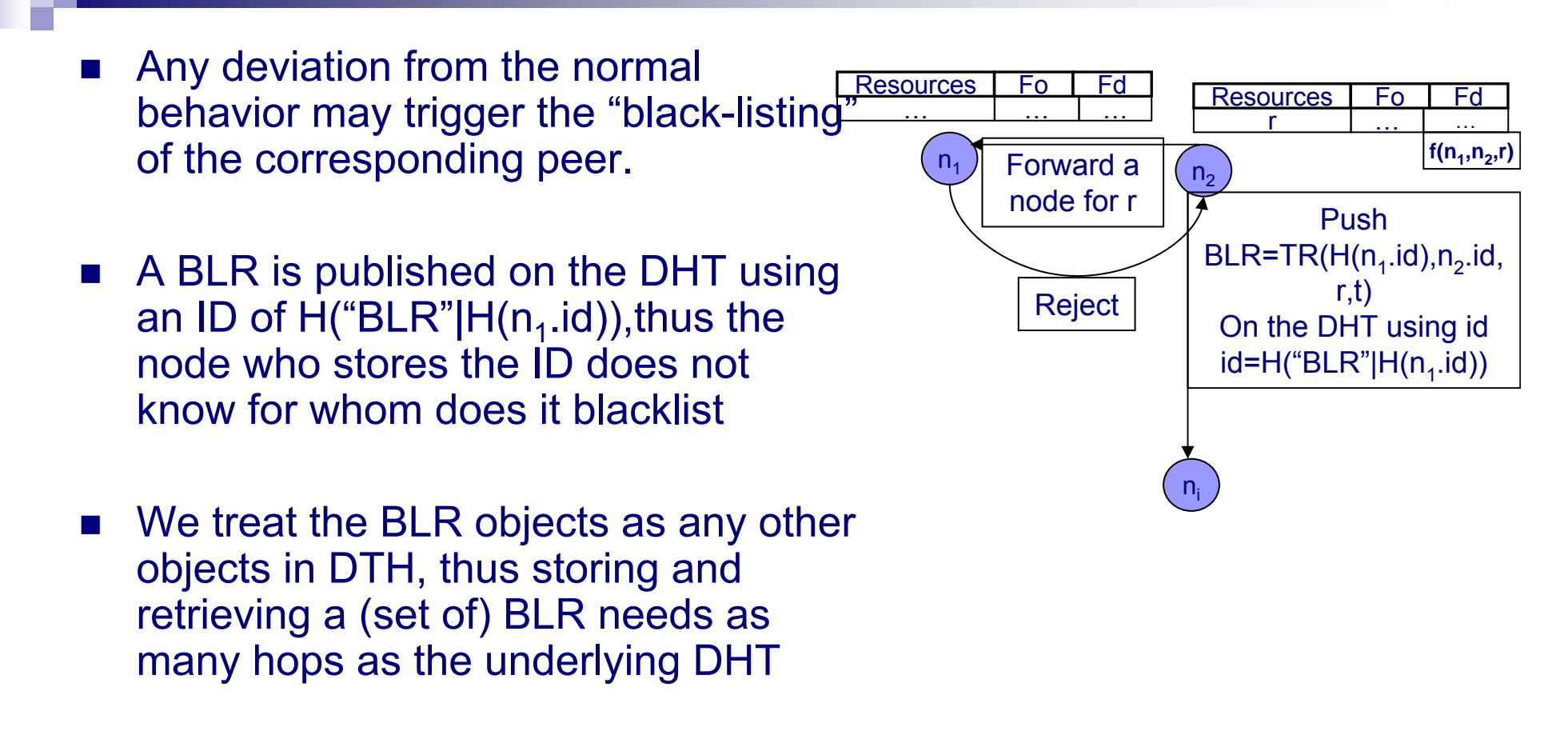

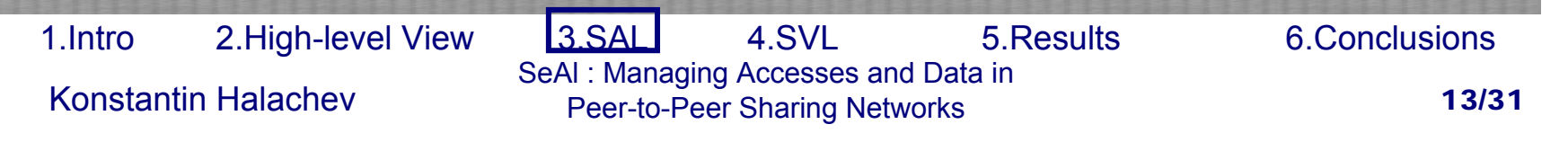

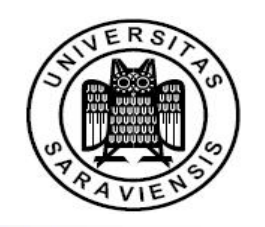

# 3.d Request Scoring – the "white lists"

- $\blacksquare$  When  $\mathsf{n}_1$  contacts  $\mathsf{n}_2$ about resource r
- **n**  $n_2$  asks for a proof that  $\mathsf{n}_1$  has done  $\overline{\phantom{a}}$ some good deeds
- $\blacksquare$  Then he checks if he was blacklisted
- **Final score of the** request
	- $S_w-S_b$ -r.size

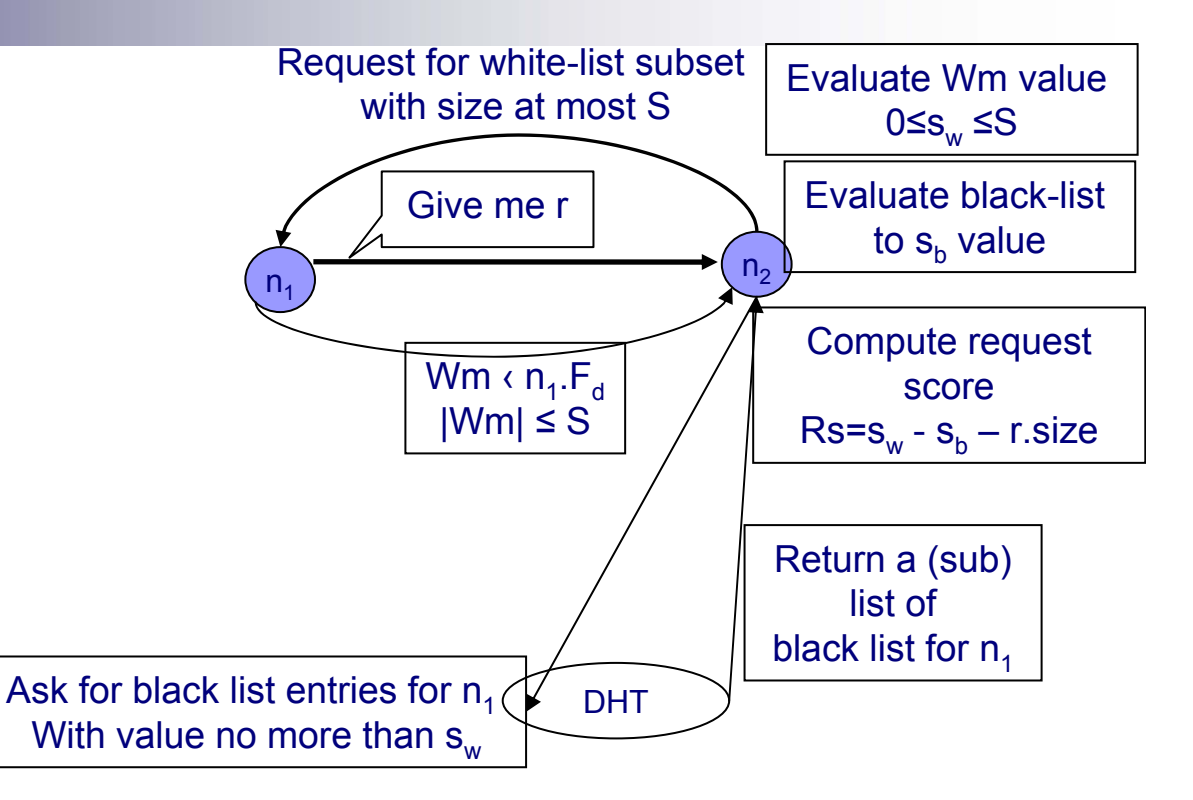

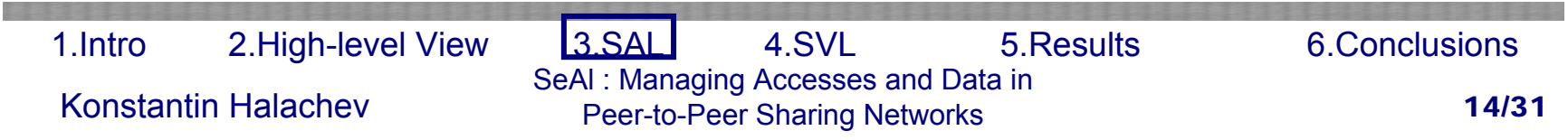

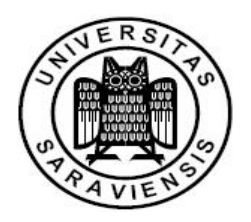

# 3.e Request Serving – the incentives

- For every incoming request :
	- $\Box$  First the request score is computed
	- $\Box$  Then it is stored in a sorted manner in the waiting queue
- Based on local decision a low-value request can be either scheduled for processing, allocated limited resources or even rejected
- Thus introducing an incentive of user to be altruistic

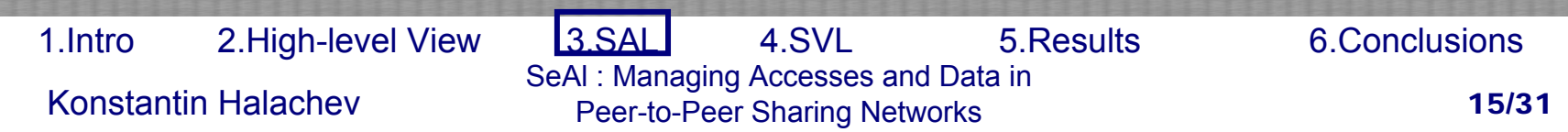

# 3.f Debt Payback

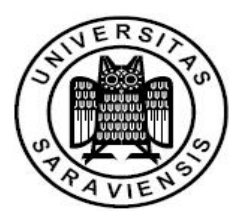

- **Peers can regularly check the system for any black**listings against them
- **If such exist they can contact the node that blacklisted** them and offer to pay-back the favor.
- $\blacksquare$  If all goes well the black listed node receives a TR denoting that it has paid its debt
- Then using this TR it can request the node storing the BLR to remove it from the network.

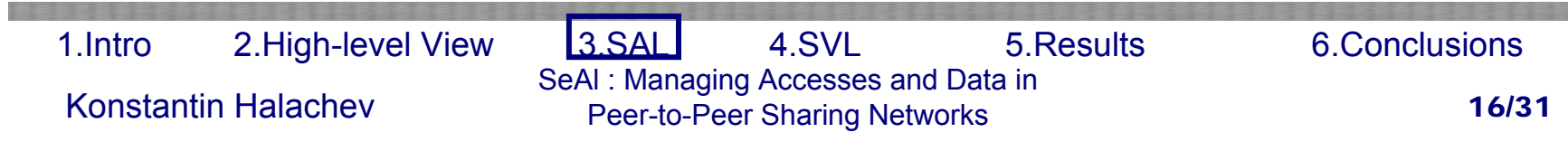

#### 1. Introduction

- 2. High-Level View of SeAl
- 3. The SeAl Monitoring\Accounting Layer
- 4. SeAl Verification Layer
	- a. Transaction receipt revisited
	- b. Blacklists revisited
	- c. White lists revisited
	- d. File transfer
	- e. SVL achievements
- 5. Experiments and Performance Results

#### 6. Conclusions

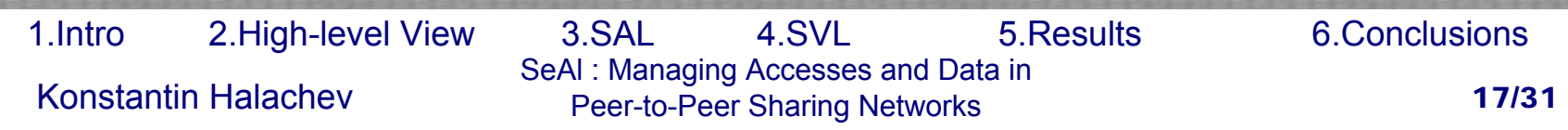

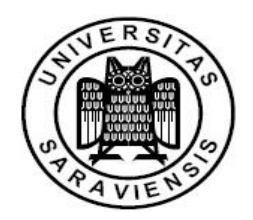

# 4.a Transaction Receipts revisited

- How is TRs protected?
	- $\Box$  TR is signed by both participating peers
	- $\Box$ Each TR has 2 copies
	- $\Box$  Each third party can verify a TR by checking both signatures signed the receipt
	- $\Box$  If the verifier wishes it may even ask the serving node for the hash of r and thus check the resource specific info in r

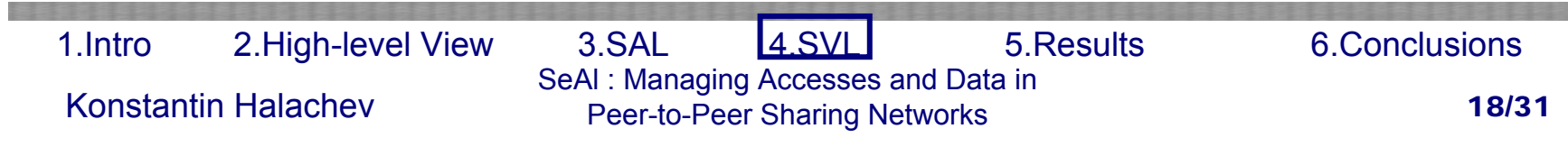

## 4.b Blacklists revisited

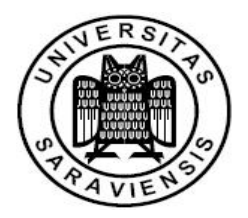

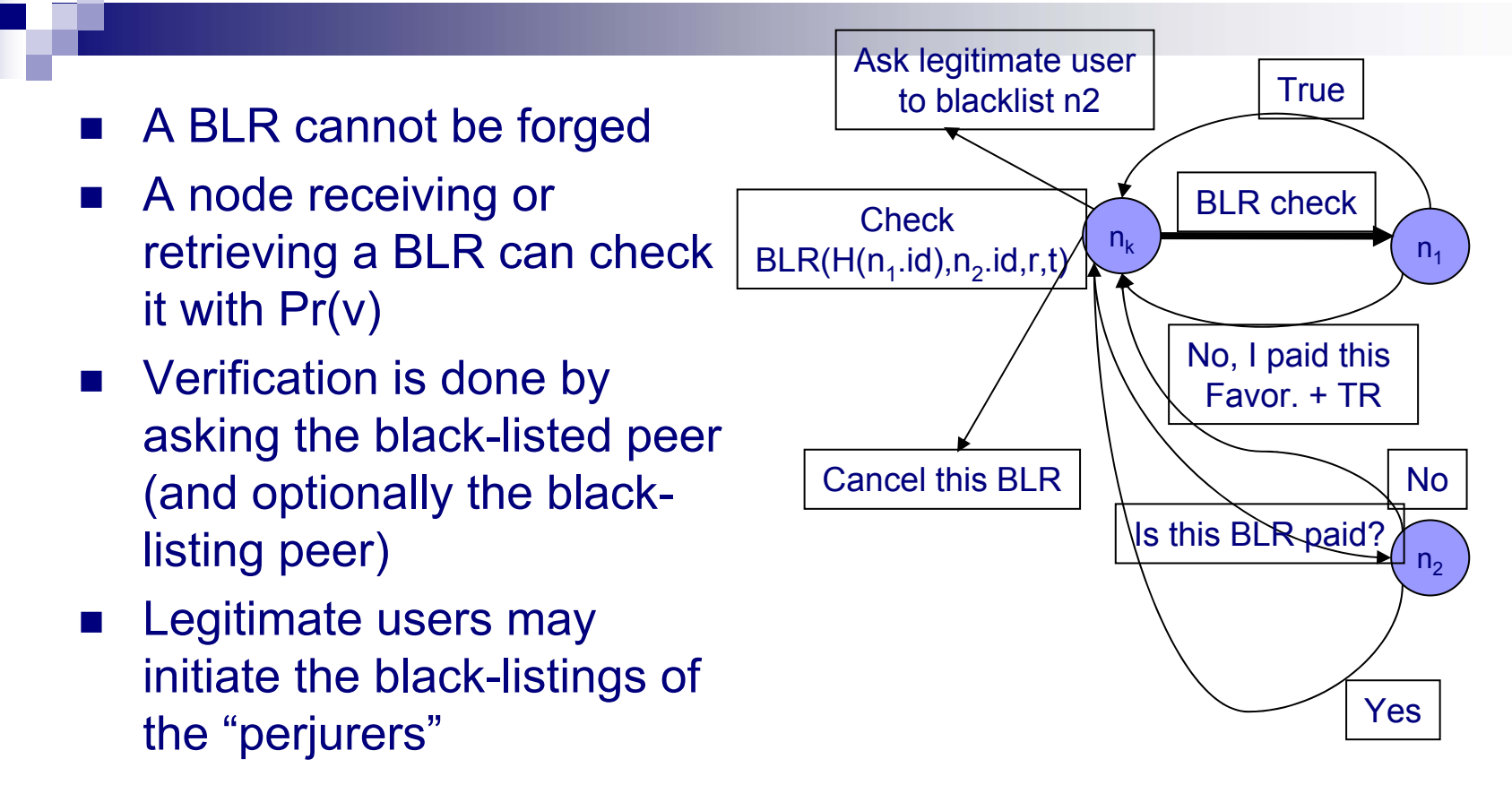

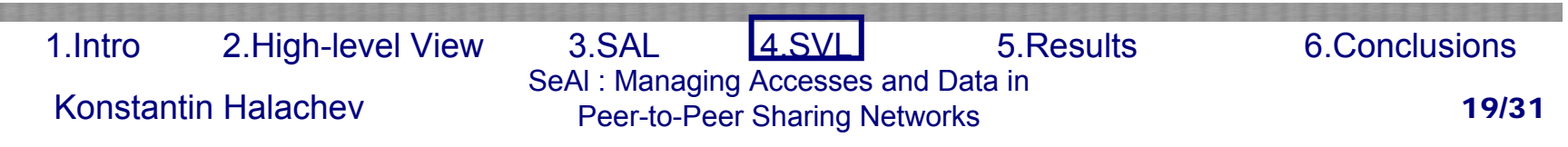

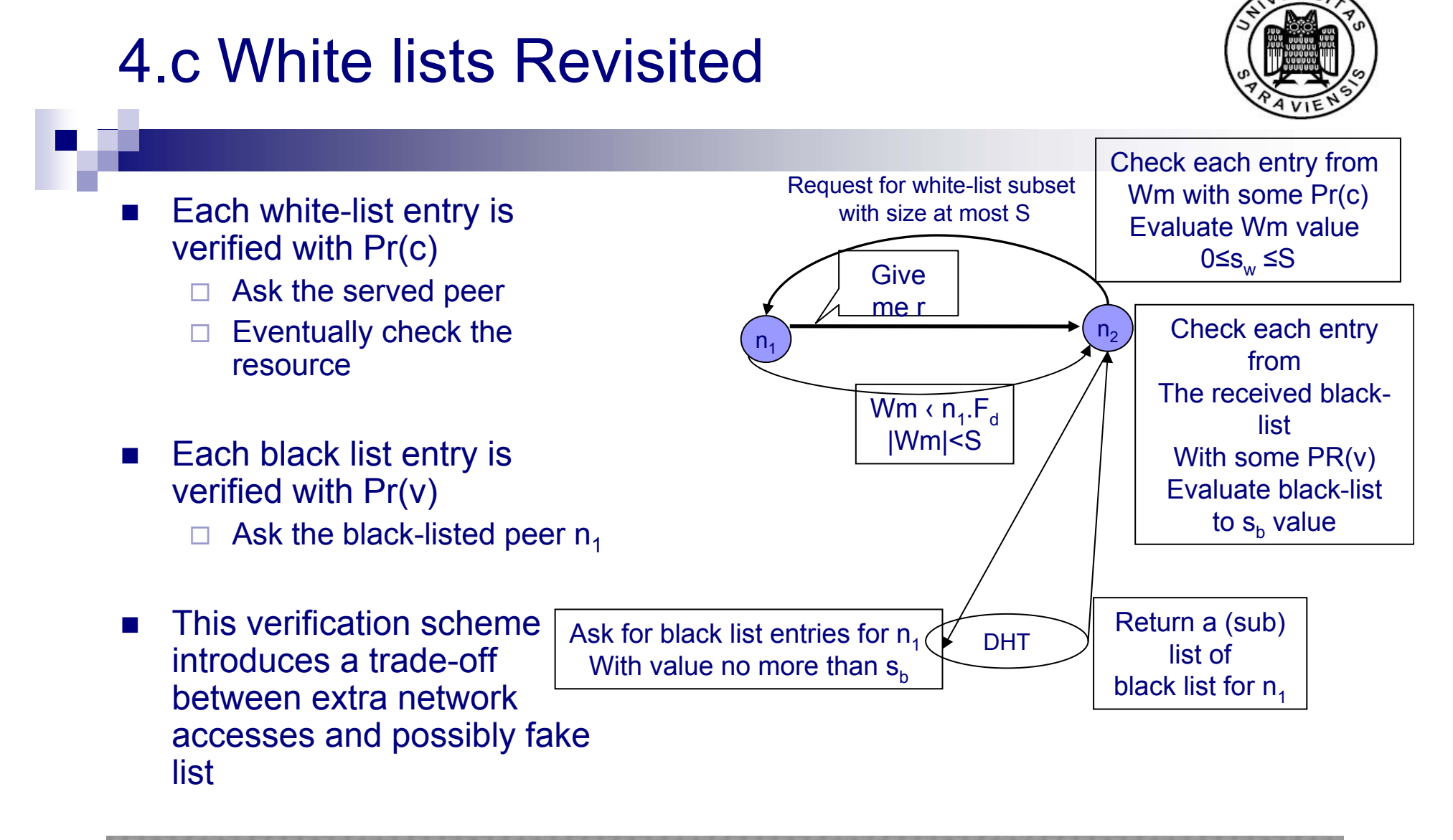

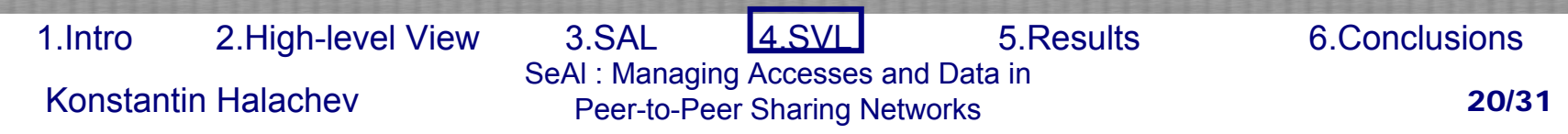

# 4.d File Transfer

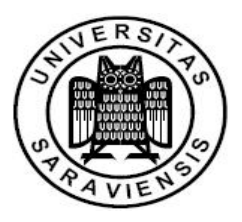

- Server creates 2 symmetric keys
- Server encrypts r and one of the keys and send data to  $n_1$
- F **n**  $n_1$  creates initial draft of TR, signs it and sends it
- $\blacksquare$  Then  $\mathsf{n}_2$  signs and sends the real TR and the decrypting key

**Algorithm 1** File Transfer. Algorithm runs on  $m.n_{server}$ . unlessstated otherwise

#### **Require:**

- send(msq, node ID): Send msq to node with given ID.
- $\mathcal{E}_k(\alpha)$ : Encrypt  $\alpha$  using key k.
- $S_k(\alpha)$ : Sign  $\alpha$  using key k.

#### process( $Msg$  m)

- 1: Generate  $k_1, k_2$  = random symmetric-cipher keys;
- 2:  $r_e = \mathcal{E}_{k_1}(r)$ ;  $k'_1 = \mathcal{E}_{k_2}(k_1)$ ;
- 3:  $send({r_e, k'_1}, m.n_{client}.id);$
- 4:  $m.n_{client}$ : 4.1: construct  $TR' = \{m.n_{server}.id, m.n_{client}.id, r.id, t\};$ 4.2:  $TR'_s = S_{m.n_{client}.k_s}(TR')$ ; 4.3:  $send(TR'_{s}, m.n_{server}.id);$
- 5: Verify the signature in  $TR'$ .

6: 
$$
TR_s = S_{m.n_{server}.k_s}(TR'_s)
$$

- 7:  $send({\{TR_s, \mathcal{E}_{m.n_{client}, k_p}(k_2), m.n_{client}, id\}});$
- 8:  $m.n_{client}$ : recover  $k_2$  and  $k_1$  and decrypt r;
- 9:  $F_d$ .add(TR<sub>s</sub>); m.n<sub>client</sub>:  $F_d$ .add(TR<sub>s</sub>);

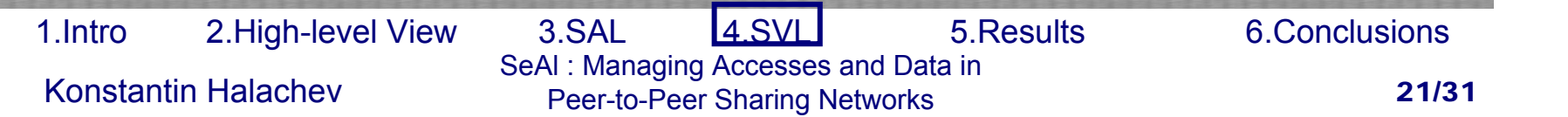

## 4.e SVL Achievements

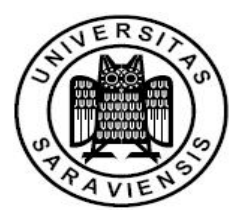

- The above scheme provides a strong disincentives but still not a complete solution to the common problems of Sybil attack and colluding peers
- Sybil attack is made undesirable because a peers looses its white list and thus it can gain a status a good as before
- Collusion attack is made undesirable because of the threshold of the white list you show
- Still both of the attacks have effect when they are combined
- With which we state that even with SeAI collusion in P2P networks is still an open problem

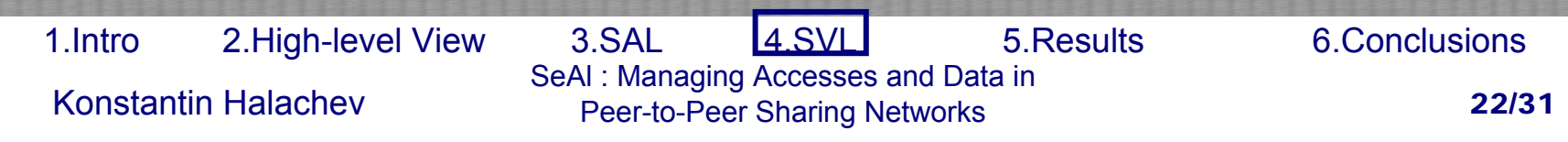

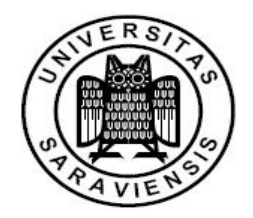

- 1. Introduction
- 2. High-Level View of SeAl
- 3. The SeAl Monitoring\Accounting Layer
- 4. SeAl Verification Layer
- 5. Experiments and Performance Results
	- a. Test Models Setup
	- b. Results and discussion
- 6. Conclusions

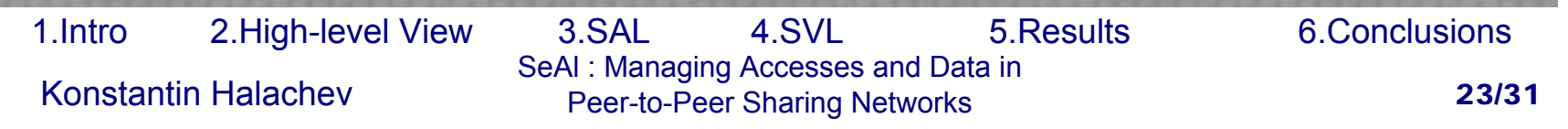

## 5.a Test Models Setup

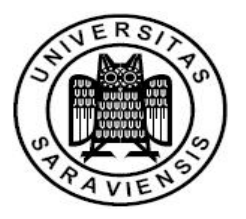

- $\mathcal{L}^{\mathcal{A}}$  We assume a music-file sharing network with 50000 distinct documents of sizes 3-10 MB (average size of 6.5MB)
- $\mathcal{L}(\mathcal{A})$ 2048 peers
- $\sim$  Simulation of 1,000,000 requests following Poisson distribution, such that every peer will make approximately 5 requests a day of simulated time
- $\mathcal{L}_{\rm{max}}$  The peer population consists of 90%(70%) free-riders and 10%(30%) altruists with network connections from 33.6kbps(modem)-256kbps(cable) for selfish and 256kbps(cable) - 2Mbps(T1) for altruists
- $\mathcal{L}_{\mathcal{A}}$ Peers compute scores by  $|F_d|$ - $|F_o|$ , Peers forwards requests with Pr 0,0.5 and 1
- $\mathcal{L}_{\mathcal{A}}$  Furthermore we have user behavior modeling values
	- □ Remain Altruist Pr(Ra)=0.8
	- □ Remain Selfish Pr(Rs)=1
	- □ Erase file Pr(Ef)=0.2, transfer abort Pr(Ca)=0.1
- $\mathcal{L}_{\mathcal{A}}$  If a request is delayed over some threshold we assume that user considers improvement in its behavior with probability Pr(Sd) improves its altruism probabilities by SD. We tested with Pr(Sd)=0.5 and SD=0.05

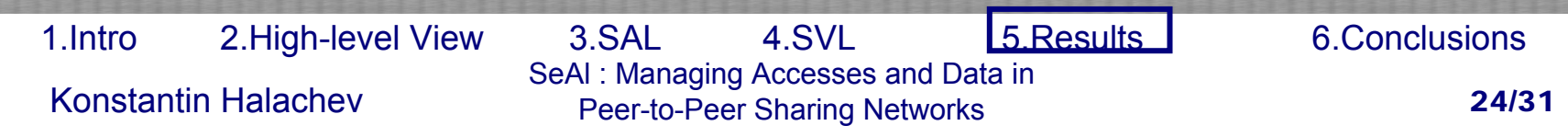

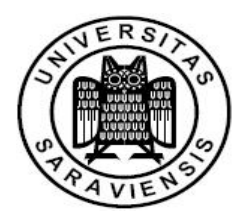

- We can observe that SeAl enabled applications have better mean and do not allow a great variance in the Altruism
- **The network overhead** caused by SeAl is only 0.4% of the overall network traffic

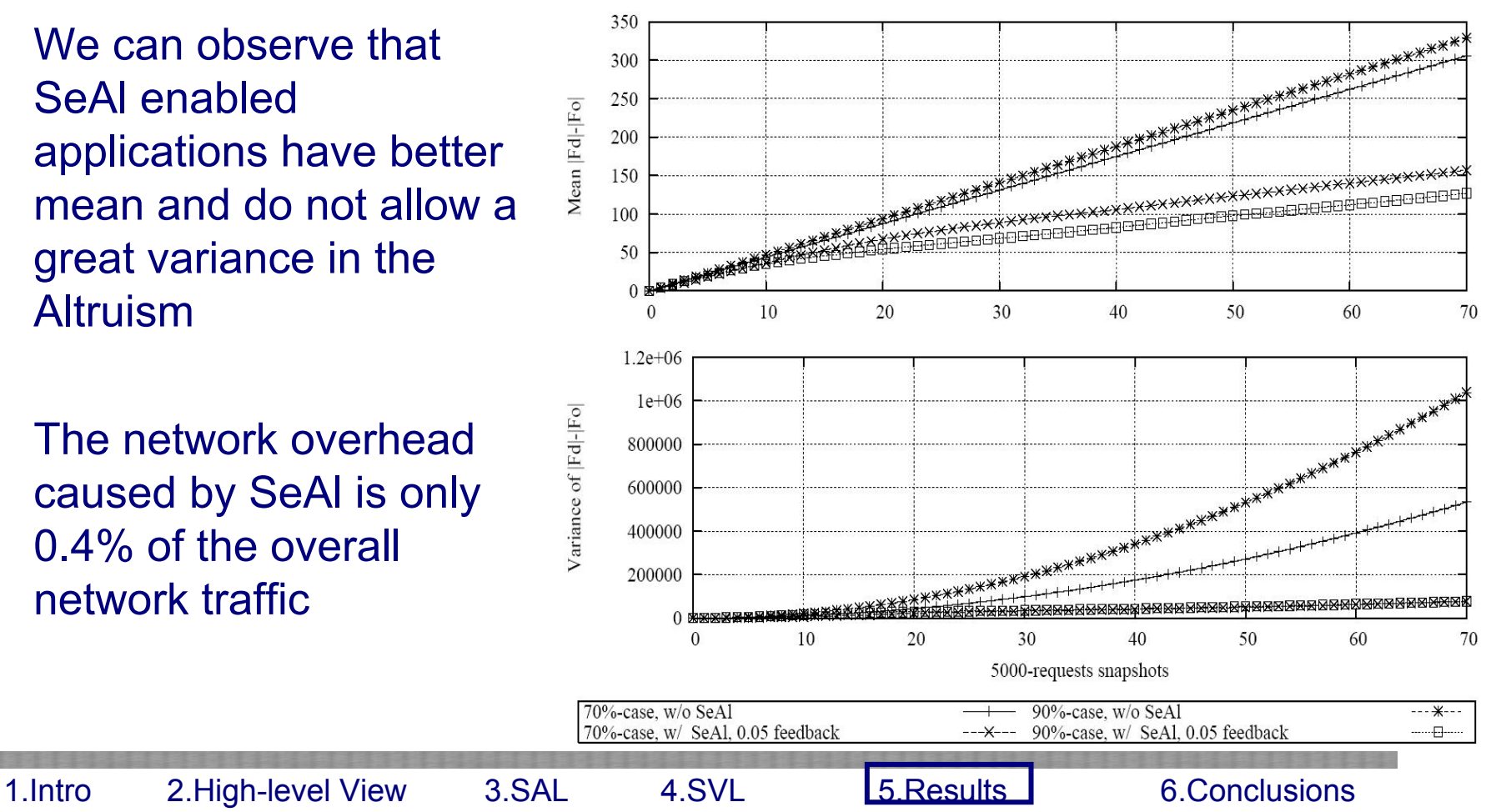

SeAl : Managing Accesses and Data in<br>Reer to Beer Sharing Networks Peer-to-Peer Sharing Networks 25/31

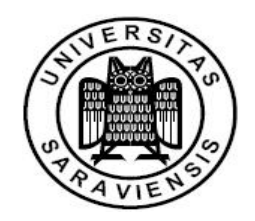

- We see 2 main clusters, for both of which we mark improvement
- Altruists are not so loaded
- **And the selfish users** have lifted the number of favors they do by a significant number of 200Average

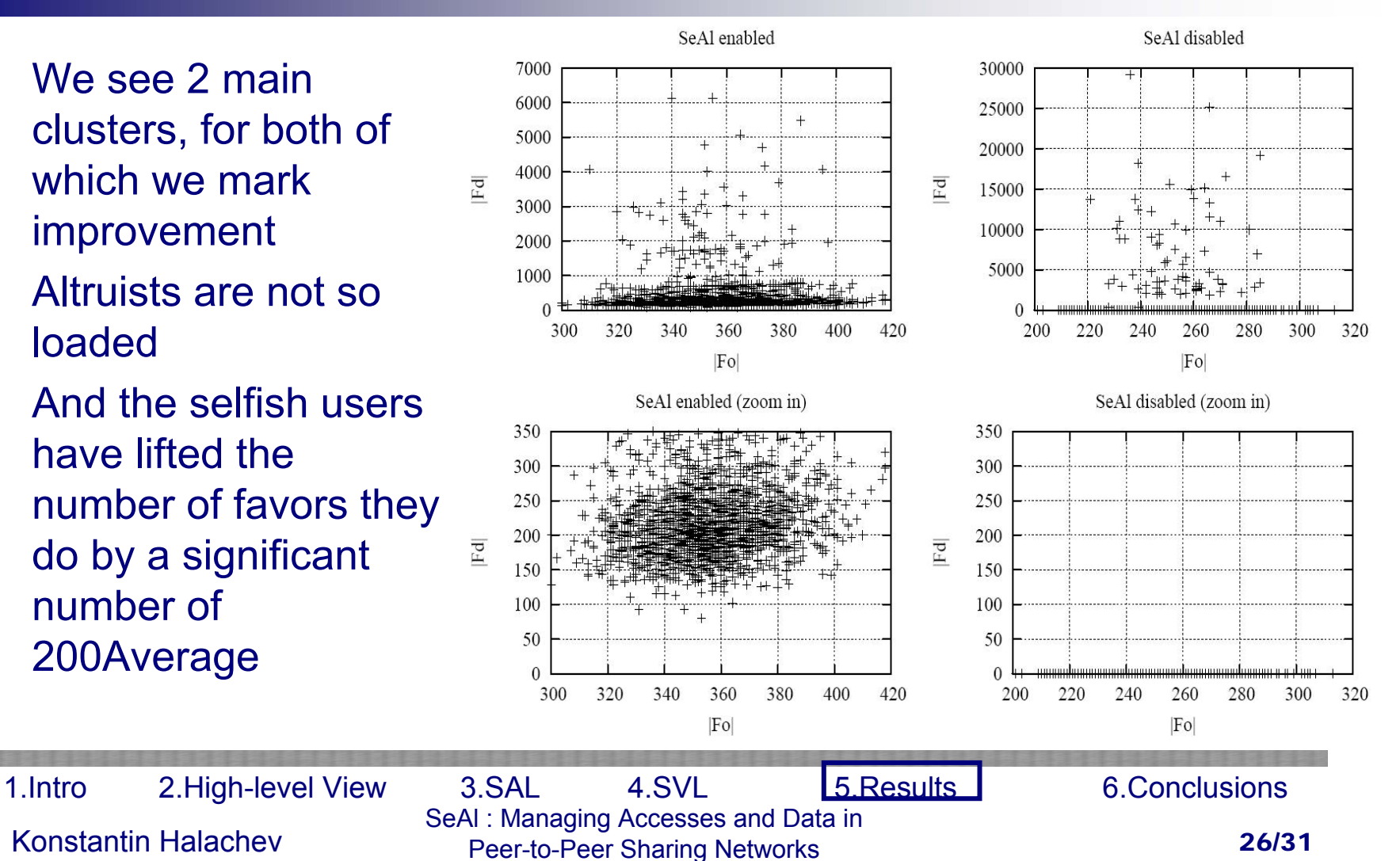

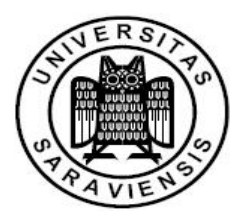

■ Because of the large number of altruistic user we result in a 20% increase in the response time in the SeAl case

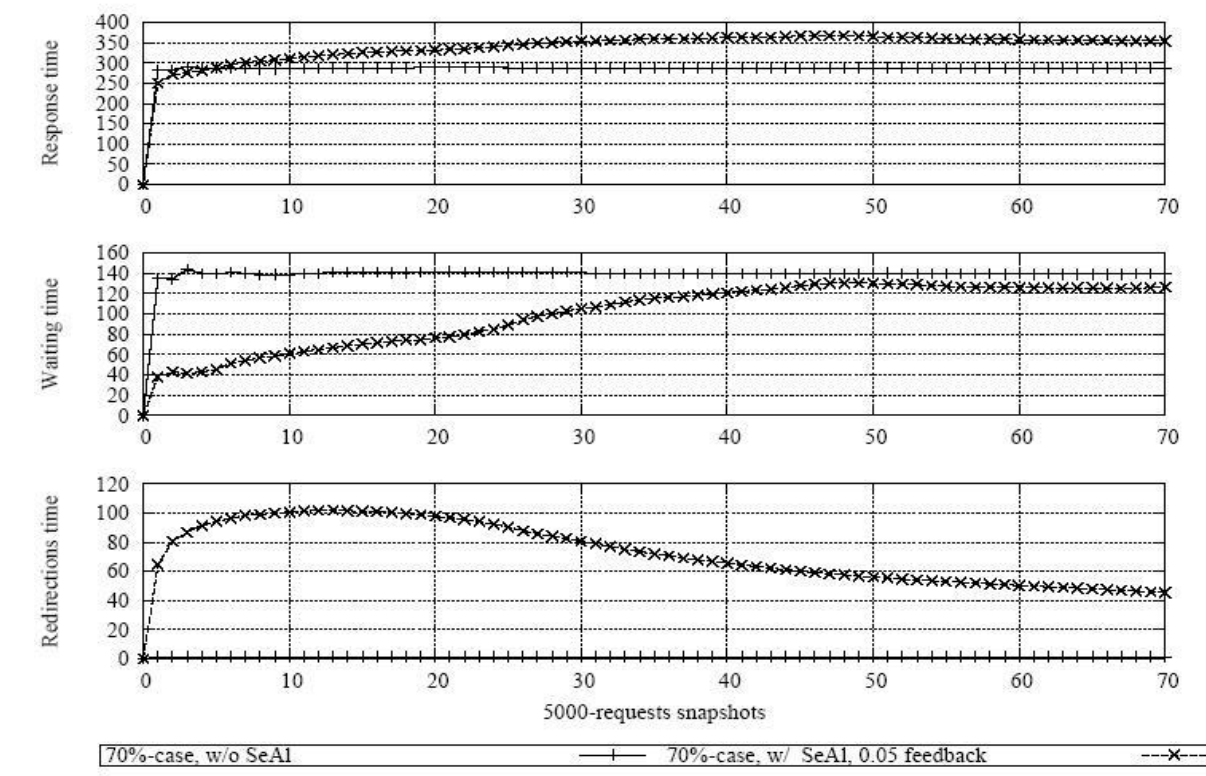

(a) 70% selfi sh user population

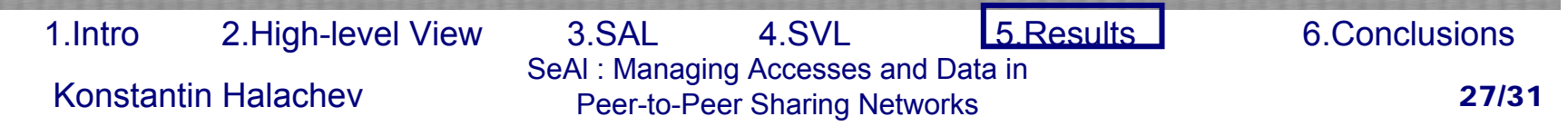

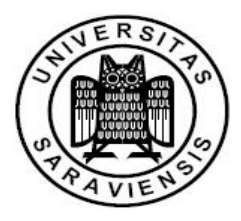

 $\blacksquare$  However in this case, even with counting all the redirections the overall response time resulted in the SeAl system is lower and we have a better load-balance

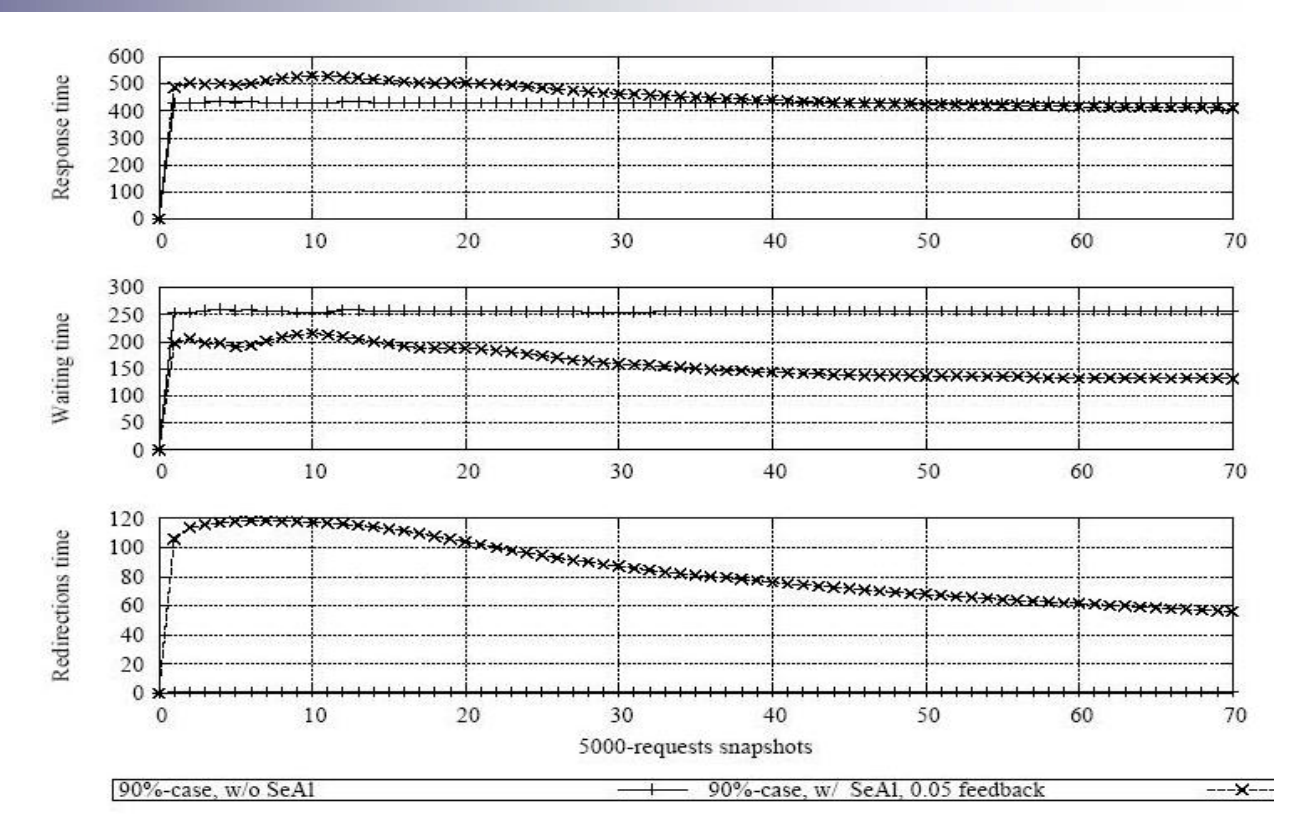

(b) 90% selfi sh user population

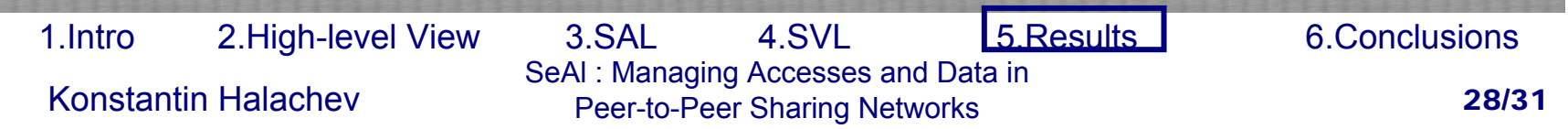

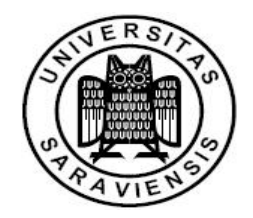

г

- 1. Introduction
- 2. High-Level View of SeAl
- 3. The SeAl Monitoring\Accounting Layer
- 4. SeAl Verification Layer
- 5. Experiments and Performance Results
- 6. Conclusions

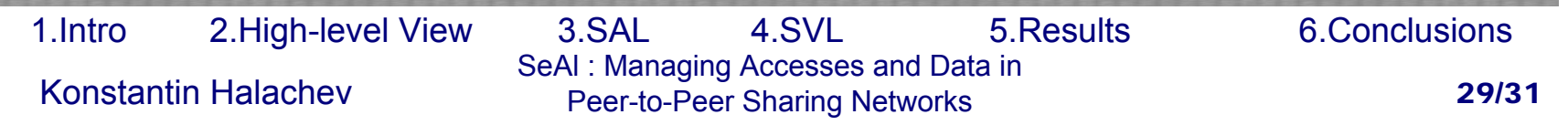

## **Conclusions**

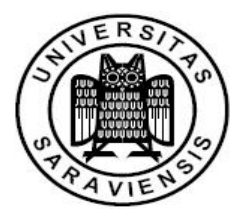

- SeAl defines metrics of selfishness/altruism
- P. SeAl provides 2 subsystems which enable efficient ,auditable identification of selfish peers
- Still each peer can define its own selfishness limits
- У. Network, storage and response time overheads are measured to be very small
- Still SeAl does not offer a complete security solution but limits the influence of the Sybil attack and colluding users on the network.
- SeAl forms a complete infrastructure software layer for both structured and unstructured P2P network which makes it usable asa basis for development of wide variety of services in P2P networks

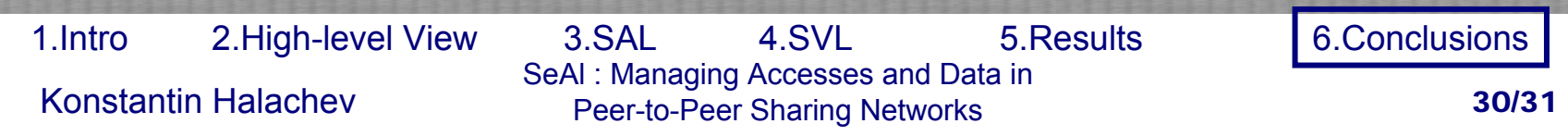

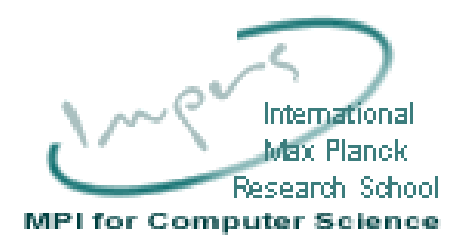

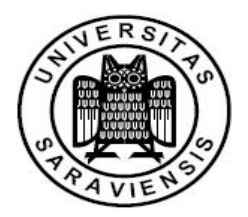

# Thank you for your attention!

SeAl : Managing Accesses and Data in<br>
SeAl : Managing Accesses and Data in<br>
Peer-to-Peer Sharing Networks Peer-to-Peer Sharing Networks 31/31 1.Intro 2.High-level View 3.SAL 4.SVL 5.Results 6.Conclusions